# **Wissenschaftliches Programmieren Organisation**

#### *PD Dr. Michael Walter, Michael.Walter@fmf.uni-freiburg.de WS 16/17 Universität Freiburg*

### **Organisation**

 $\left| \cdot \right|$ 

 $\left| \cdot \right|$ 

 $\left| \cdot \right|$ 

Es gibt 3 Übungsgruppen im CIP-Pool im Gustav-Mie-Haus (http://www.physik.uni[freiburg.de/institute/map\),](http://www.physik.uni-freiburg.de/institute/map) CIP 1 bei den Übungsgruppenleitern

- Gruppen 1+2: Montag 14-16 Uhr, **Patrik Scholer**, patrick.scholer@jupiter.uni-freiburg.de
- Gruppen 3+4: Dienstag 14-16 Uhr, **Oliver Brügner**, oliver-bruegner@web.de
- Gruppen 5+6: Mittwoch 14-16 Uhr, **Oliver Stauffert**, oliver@berndstauffert.de

Bitte tragen Sie sich in die Listen zu den Übungsgruppen ein.

Es wird eine Online-Anmeldung geben, Sie sollten informiert sein.

#### **Scheinkriterium**

Die Bedingungen zur Erlangung eines Nachweises der erfolgreichen Teilname (5 ECTS) sind:

- Lösen mindestens der Hälfte der Aufgaben der Übungsblätter. Übungsleiter kontrollieren die Lösungen.
- Vorführen mindestens einer Lösung der Übungsaufgaben in den Übungen.
- Bestehen der Klausur. Der Termin ist noch zu bestimmen.

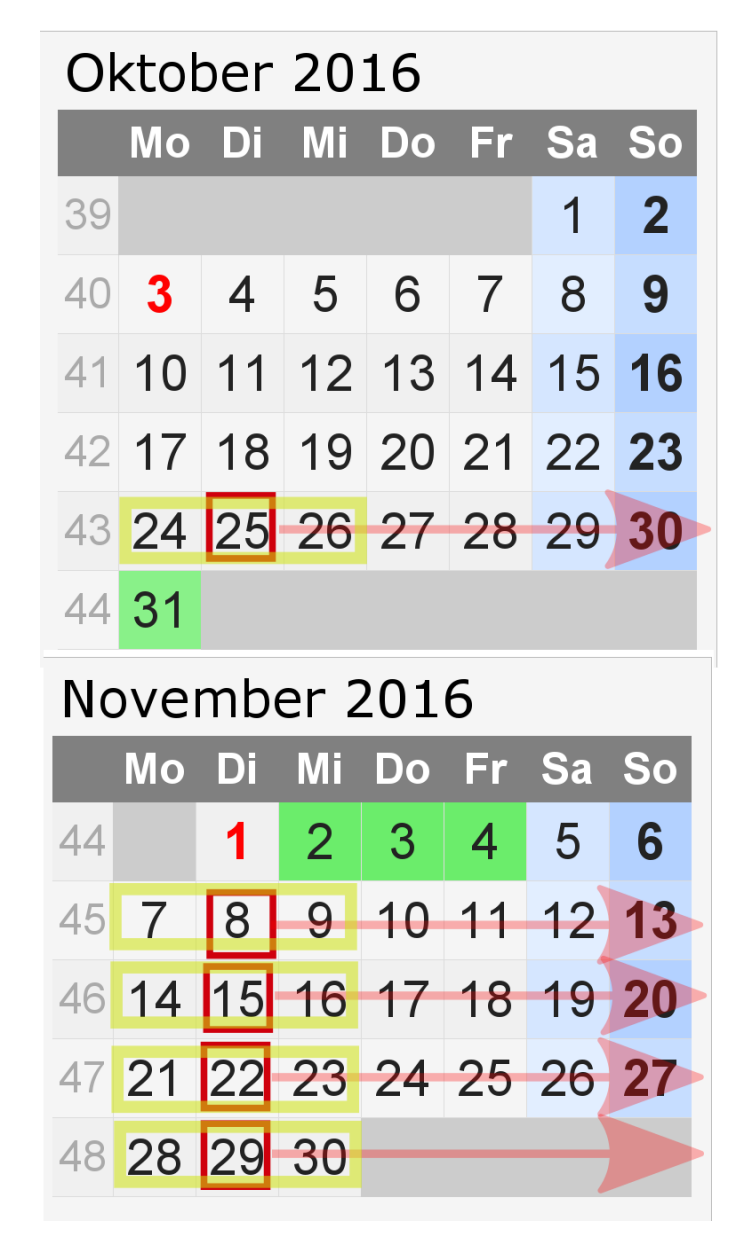

## **Rechner**

#### **CIP-Pool**

Die Physik stellt den CIP-Pool mit Rechnern zur Verfügung auf denen die für die Vorlesung benötigte Software schon installiert ist.

Am CIP-Pool werden auch die Übungen statt finden.

Der CIP-Pool befindet sich im Erdgeschoß des Gustav Mie Hauses (GMH).

Zugang zu den Räumen des CIP-Pool erhalten Sie durch H. Dummin, Tel: 0761 203 5808.

Zugang zu den Rechnern erhalten Sie mit Ihrer RZ-Id (https://www.rz.uni[freiburg.de/services/uniaccount/whatis-ua?set\\_language=de\).](https://www.rz.uni-freiburg.de/services/uniaccount/whatis-ua?set_language=de)

#### **Eigener Rechner**

Es kann von Vorteil sein auch den eigenen Rechner (Laptop ist ideal) für die Vorlesung zu nutzen. Dazu sollten Sie folgendes installieren:

- . Der Haupteil der Vorlesung nutzt jupyter [\(http://jupyter.org/\)](http://jupyter.org/) notebooks, siehe die dortigen Installationsempfehlungen (anaconda [\(https://www.continuum.io/downloads\)\).](https://www.continuum.io/downloads)
- Mathematica, siehe RZ-Seite (https://www.rz.uni[freiburg.de/services/beschaffung/software/info-mathematica\)](https://www.rz.uni-freiburg.de/services/beschaffung/software/info-mathematica) wegen Lizenzen. Für Studenten der Physik kostenlos !
- . PyROOT [\(https://root.cern.ch/pyroot\)](https://root.cern.ch/pyroot). Falls es Probleme gibt ist die eigene Installation nicht unbedingt nötig. Wird auf dem CIP-Pool bereit gestellt.

### **Material zur Vorlesung**

**Lernplattform ILIAS (https://ilias.uni-freiburg.de/goto.php?**

**[target=crs\\_663404&client\\_id=unifreiburg\)](https://ilias.uni-freiburg.de/goto.php?target=crs_663404&client_id=unifreiburg)**

[\(https://ilias.uni-freiburg.de/goto.php?target=crs\\_663404&client\\_id=unifreiburg\)](https://ilias.uni-freiburg.de/goto.php?target=crs_663404&client_id=unifreiburg)

Internet-Seite zur Vorlesung: (https://ilias.uni-freiburg.de/goto.php? [target=crs\\_663404&client\\_id=unifreiburg\)www.functional-nanosystems.un](https://ilias.uni-freiburg.de/goto.php?target=crs_663404&client_id=unifreiburg)[i](https://www.functional-nanosystems.uni-freiburg.de/)freiburg.de (https://www.functional-nanosystems.uni-freiburg.de/)

# **Literatur**

 $\left| \cdot \right|$ 

Python:

- Hans Petter Langtangen "A Primer on Scientific Programming with Python", Springer Heidelberg (2014), ISBN 978-3-642-54958-8, ISBN 978-3-642-54959- 5 (eBook), DOI 10.1007/978-3-642-54959-5
- Die Scipy Lectures [\(http://www.scipy-lectures.org/\)](http://www.scipy-lectures.org/)
- Das Python Tutorial [\(https://docs.python.org/2/tutorial\)](https://docs.python.org/2/tutorial) der Python Software Foundation

Linux:

• SelfLinux [\(http://www.selflinux.org/\)](http://www.selflinux.org/)

In [ ]: